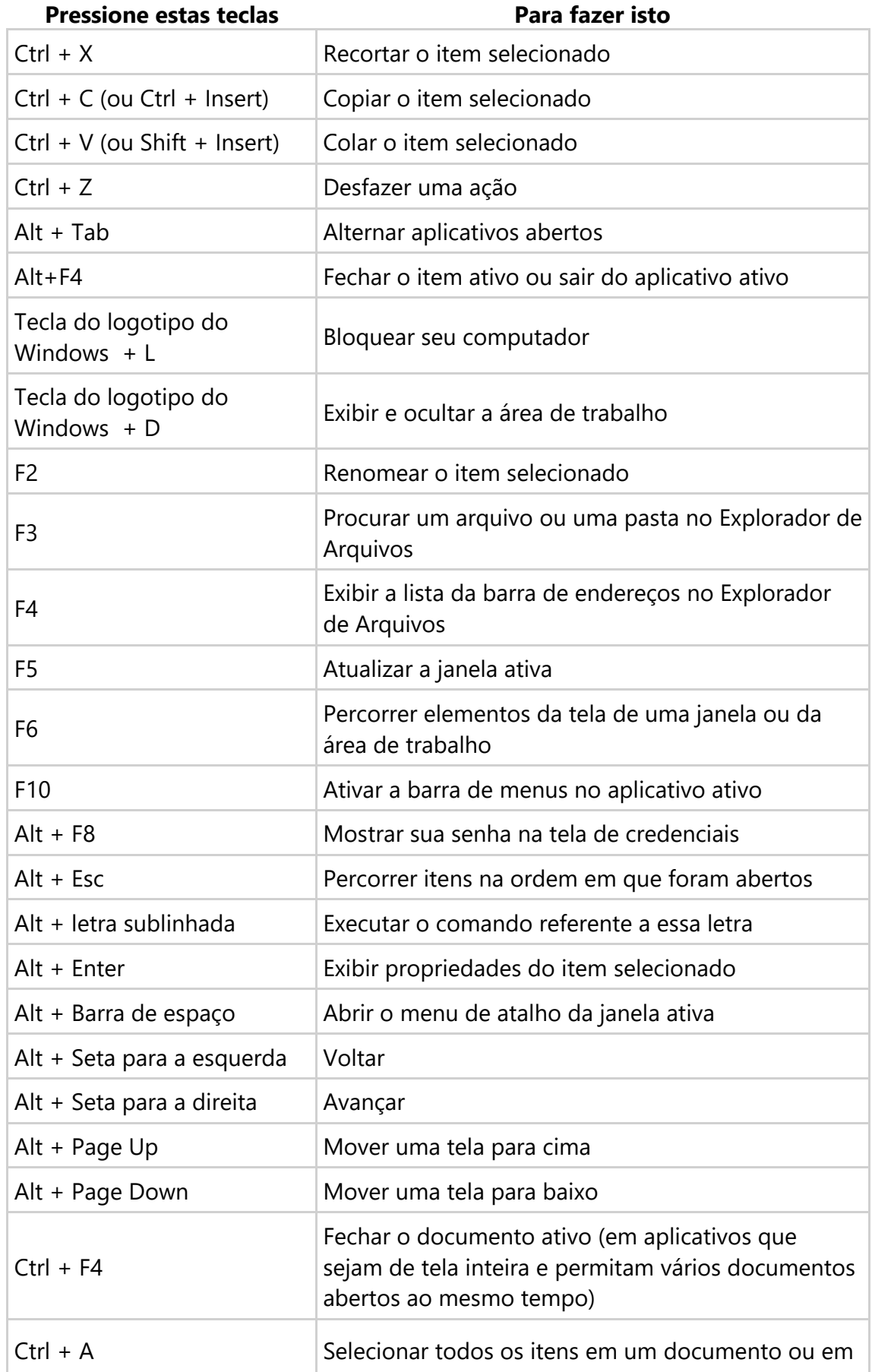

# **Copiar, colar e outros atalhos de teclado gerais**

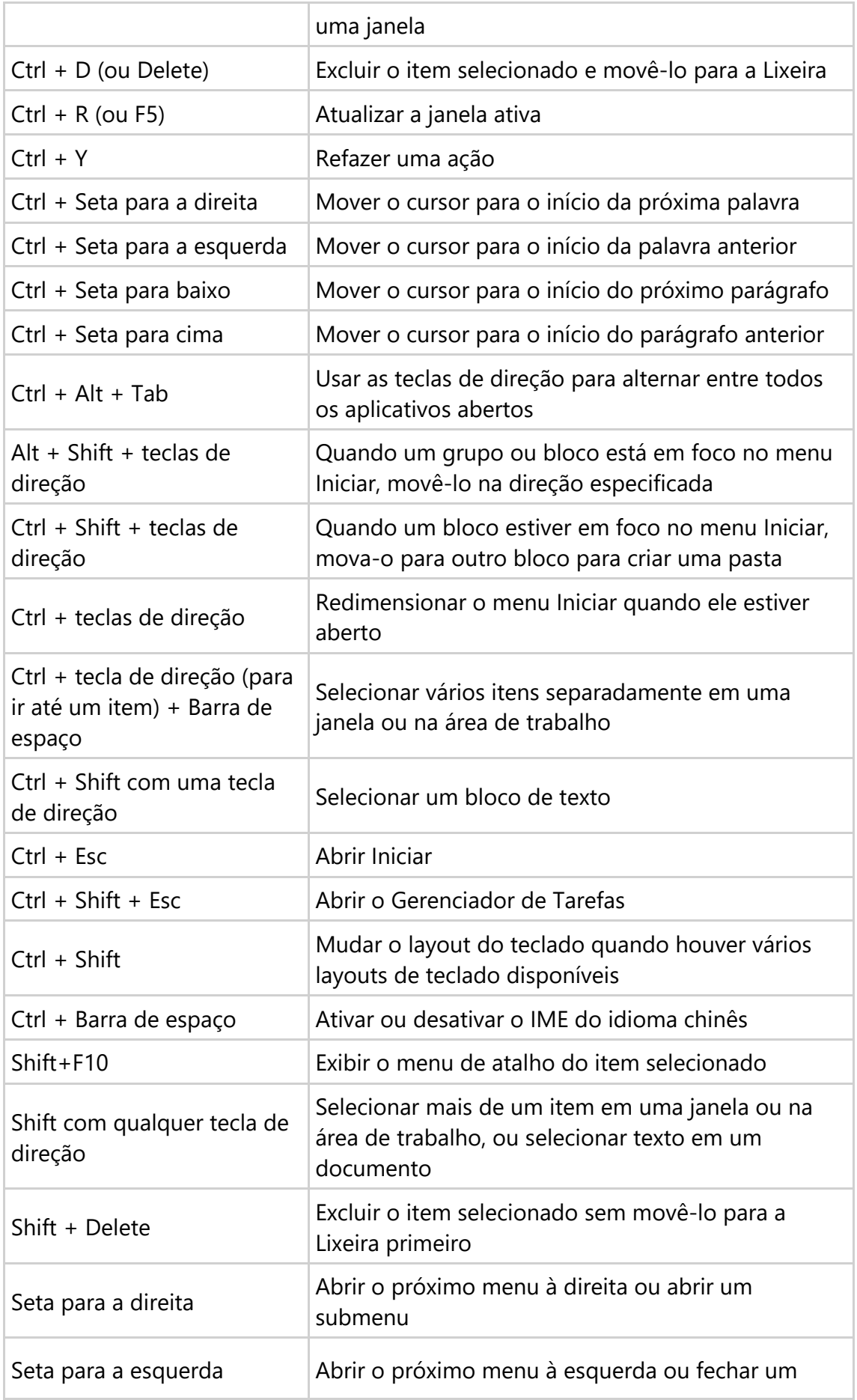

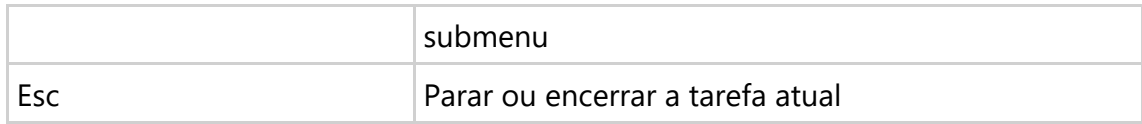

## **Atalhos de teclado da tecla do logotipo do Windows**

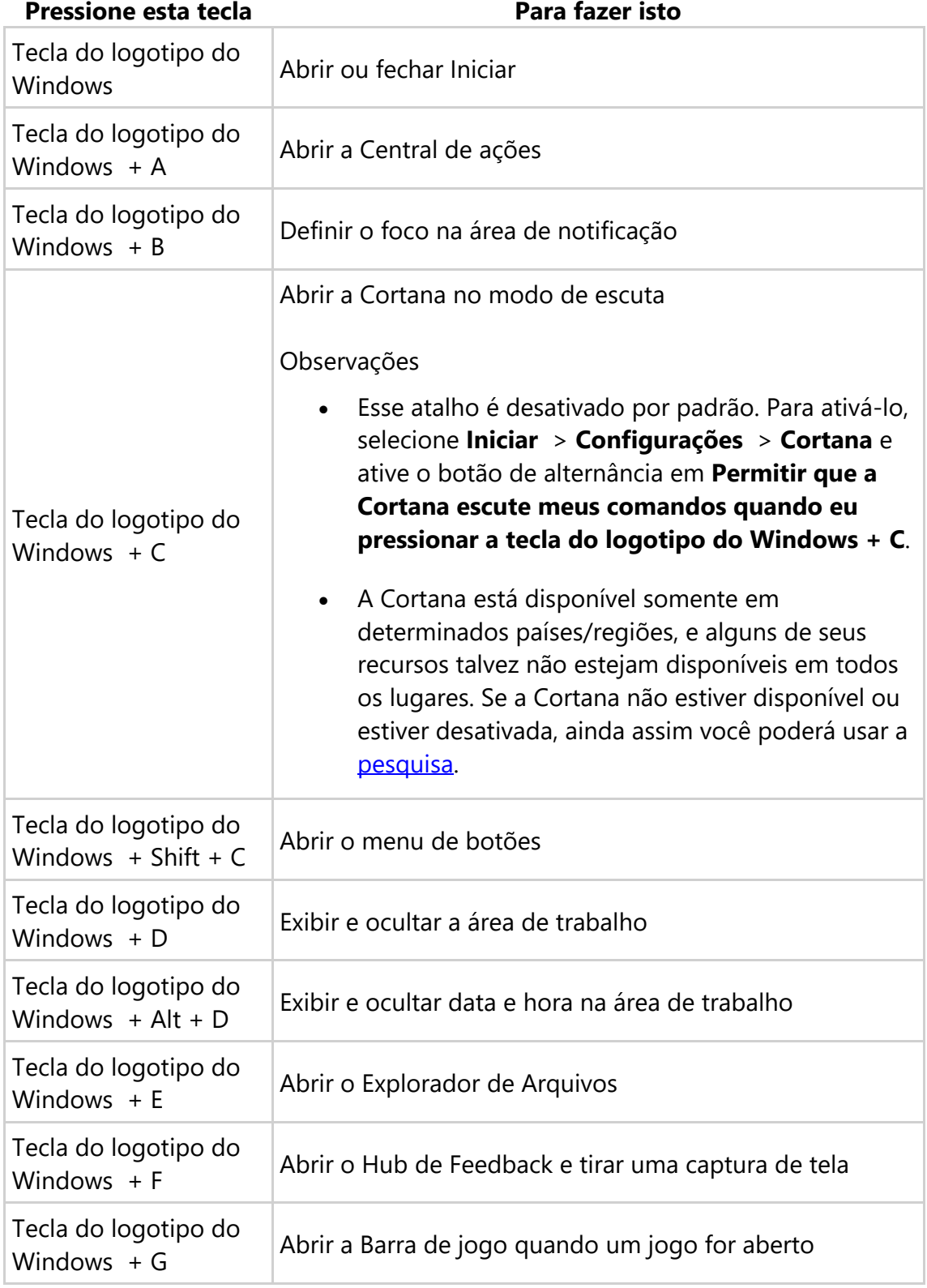

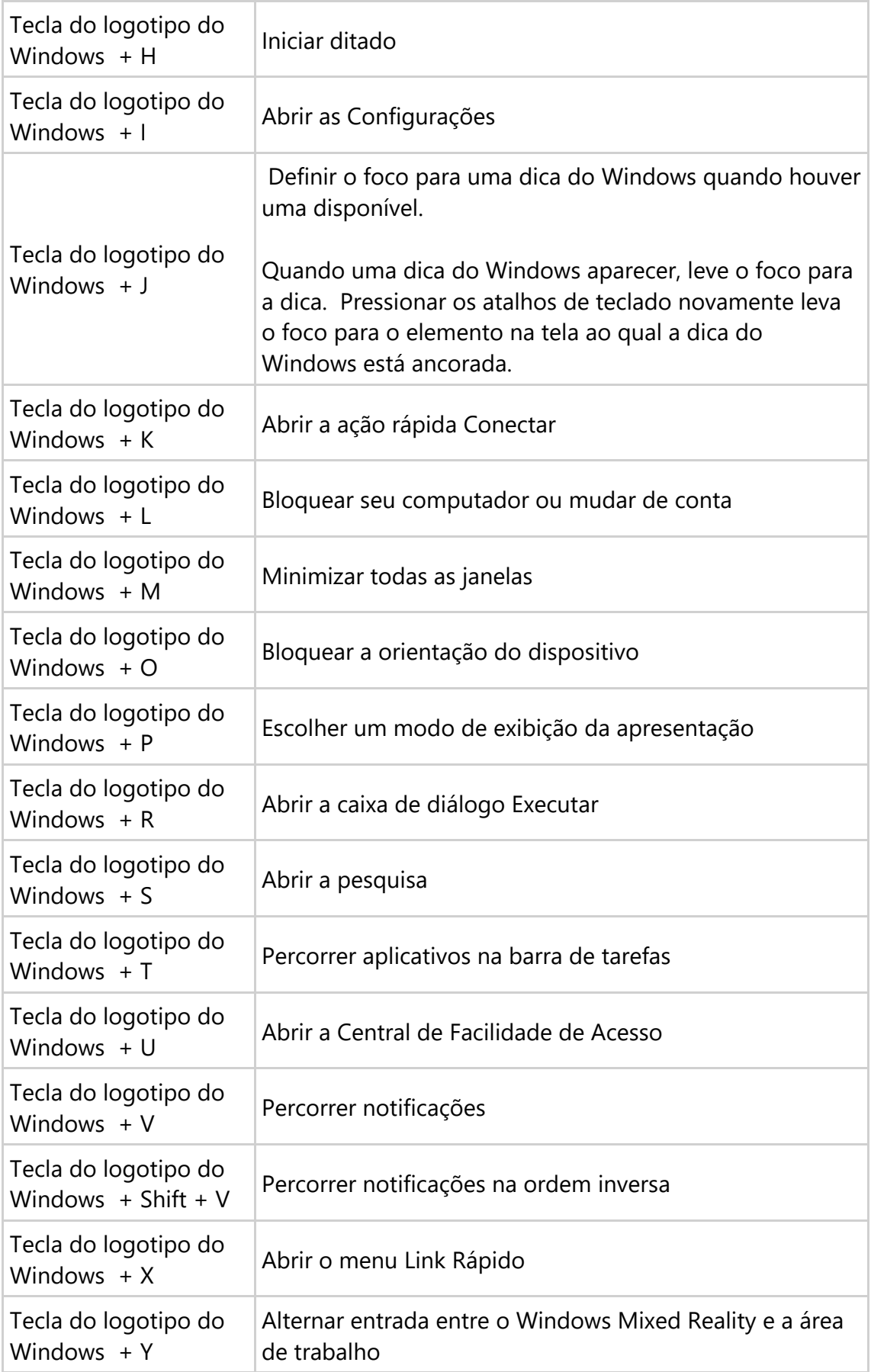

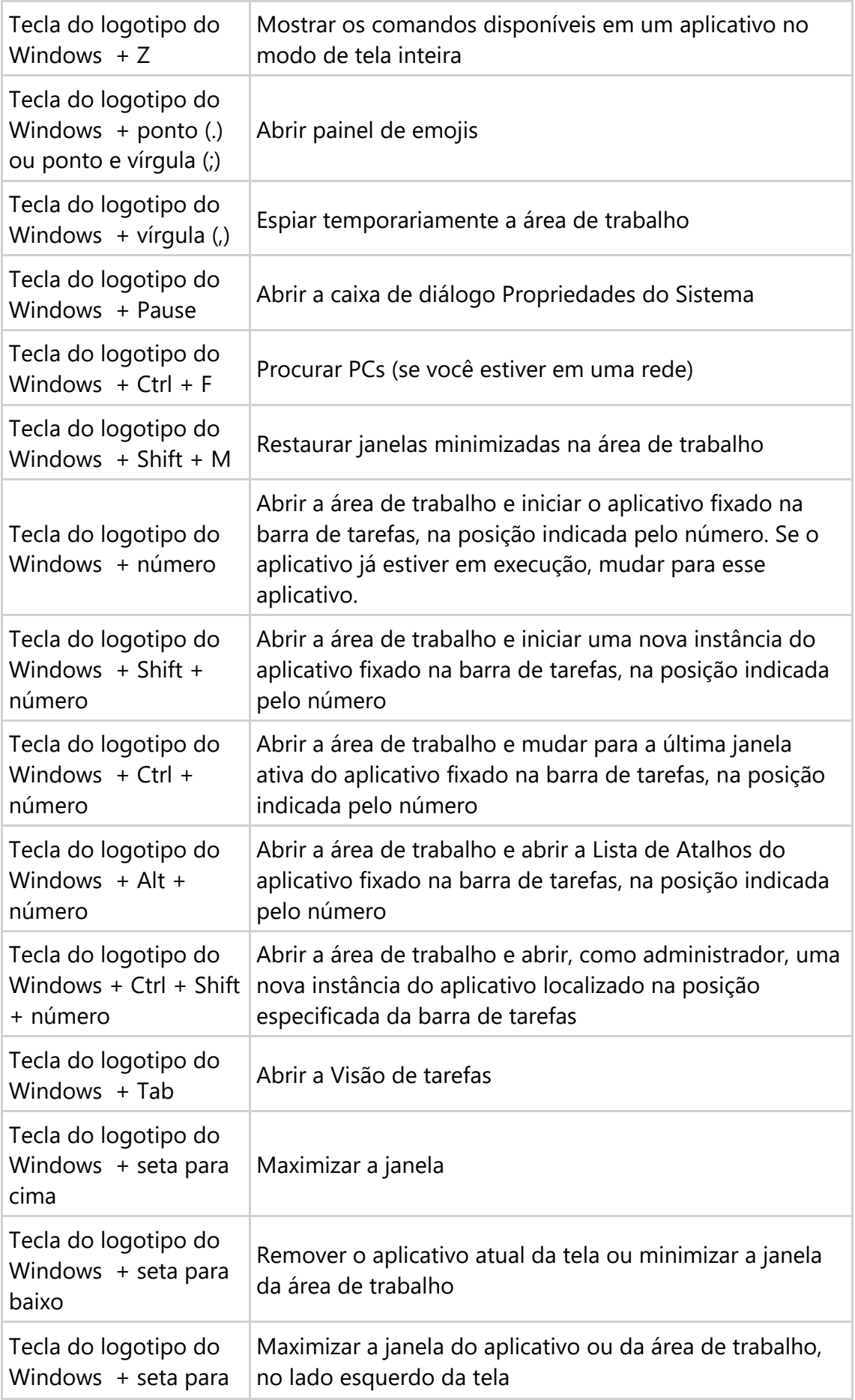

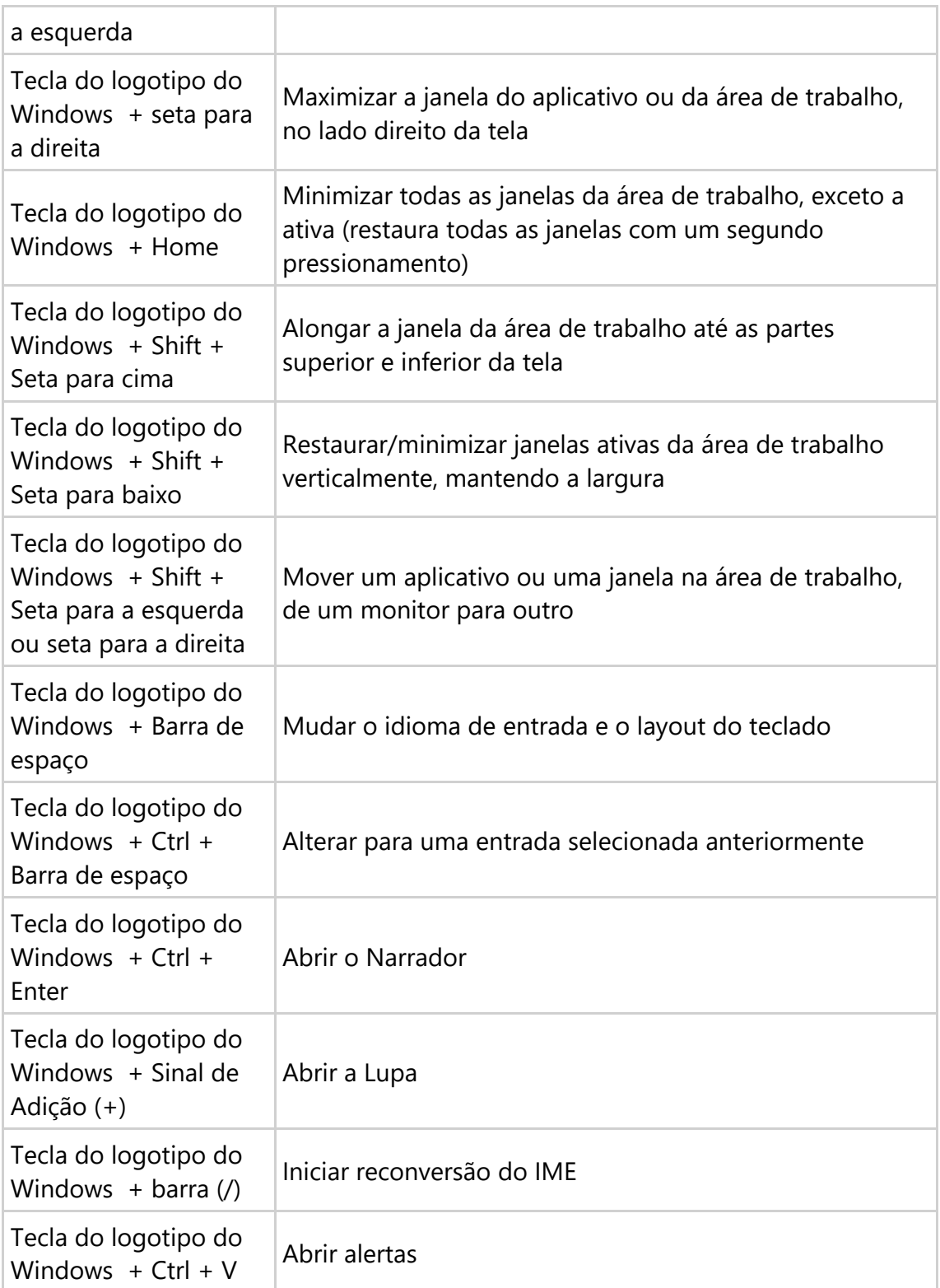

## **Atalhos de teclado do prompt de comando**

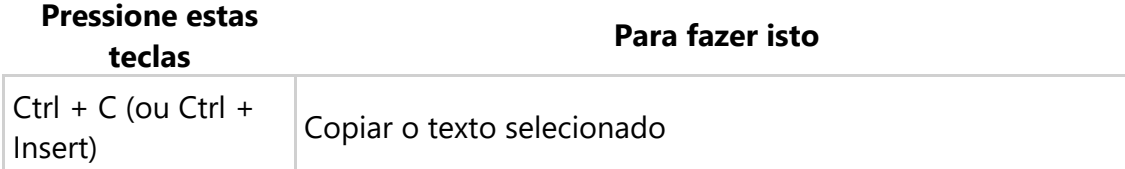

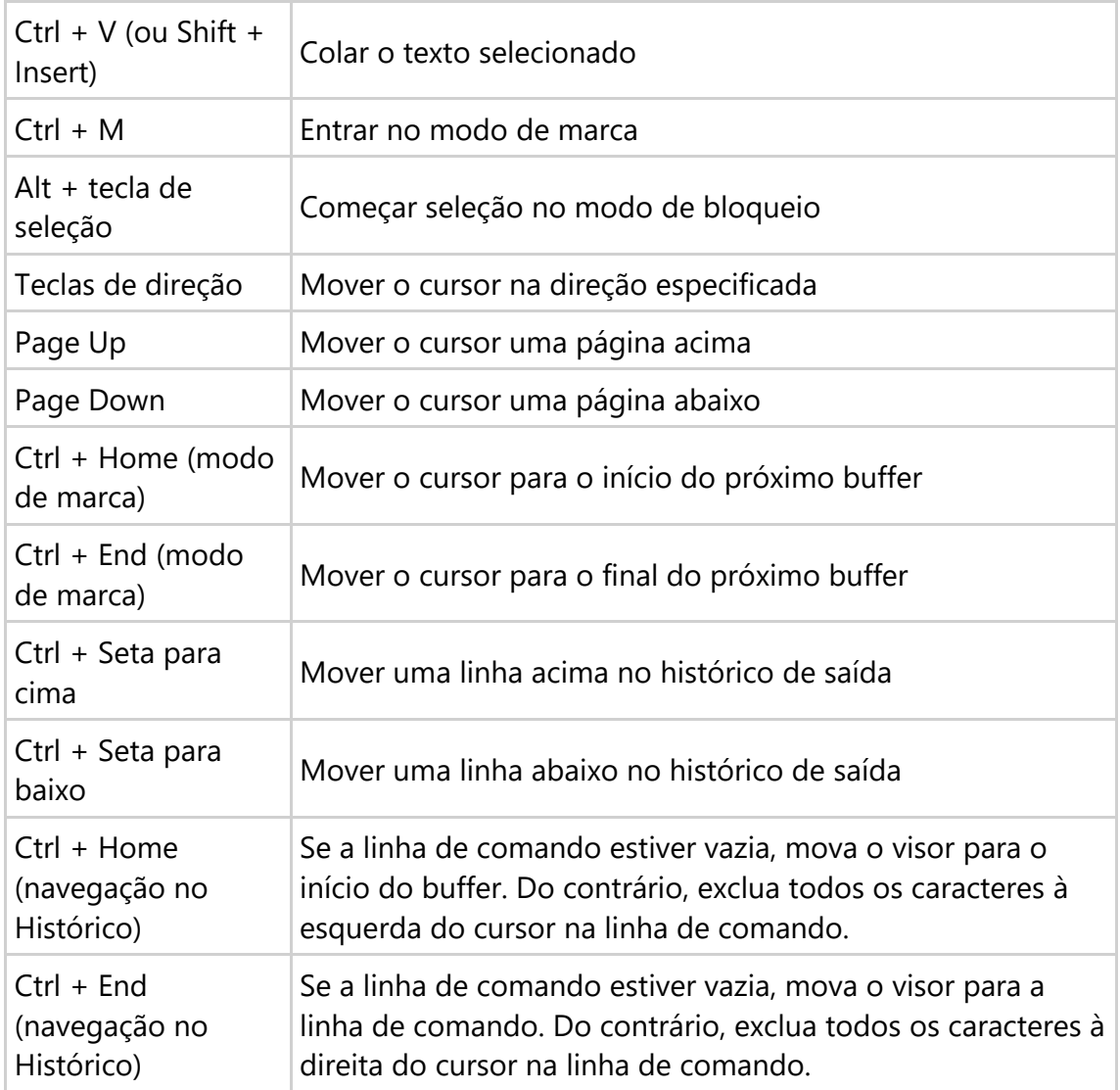

### **Atalhos de teclado de caixas de diálogo**

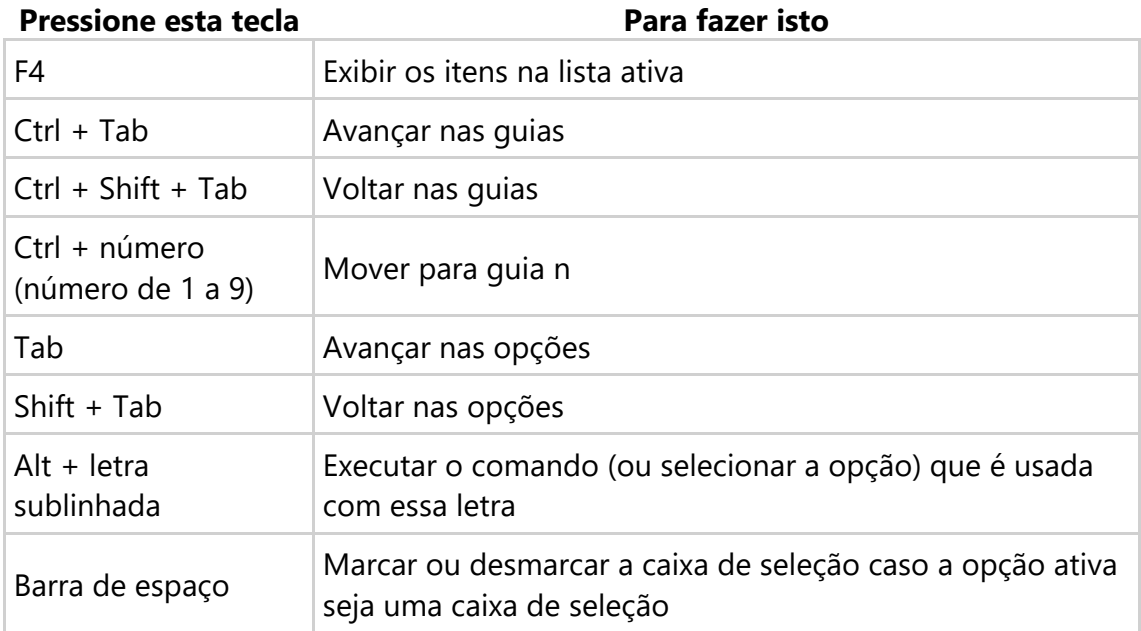

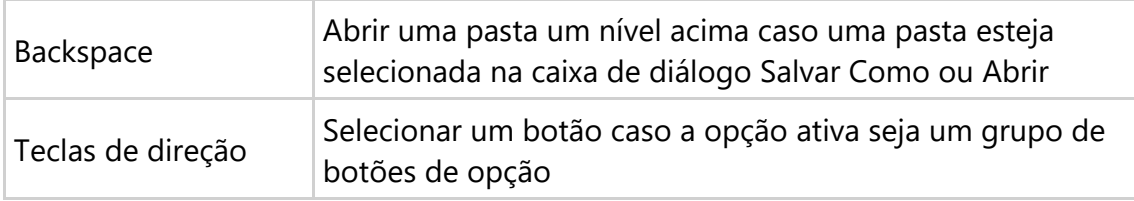

# **Atalhos de teclado do Explorador de Arquivos**

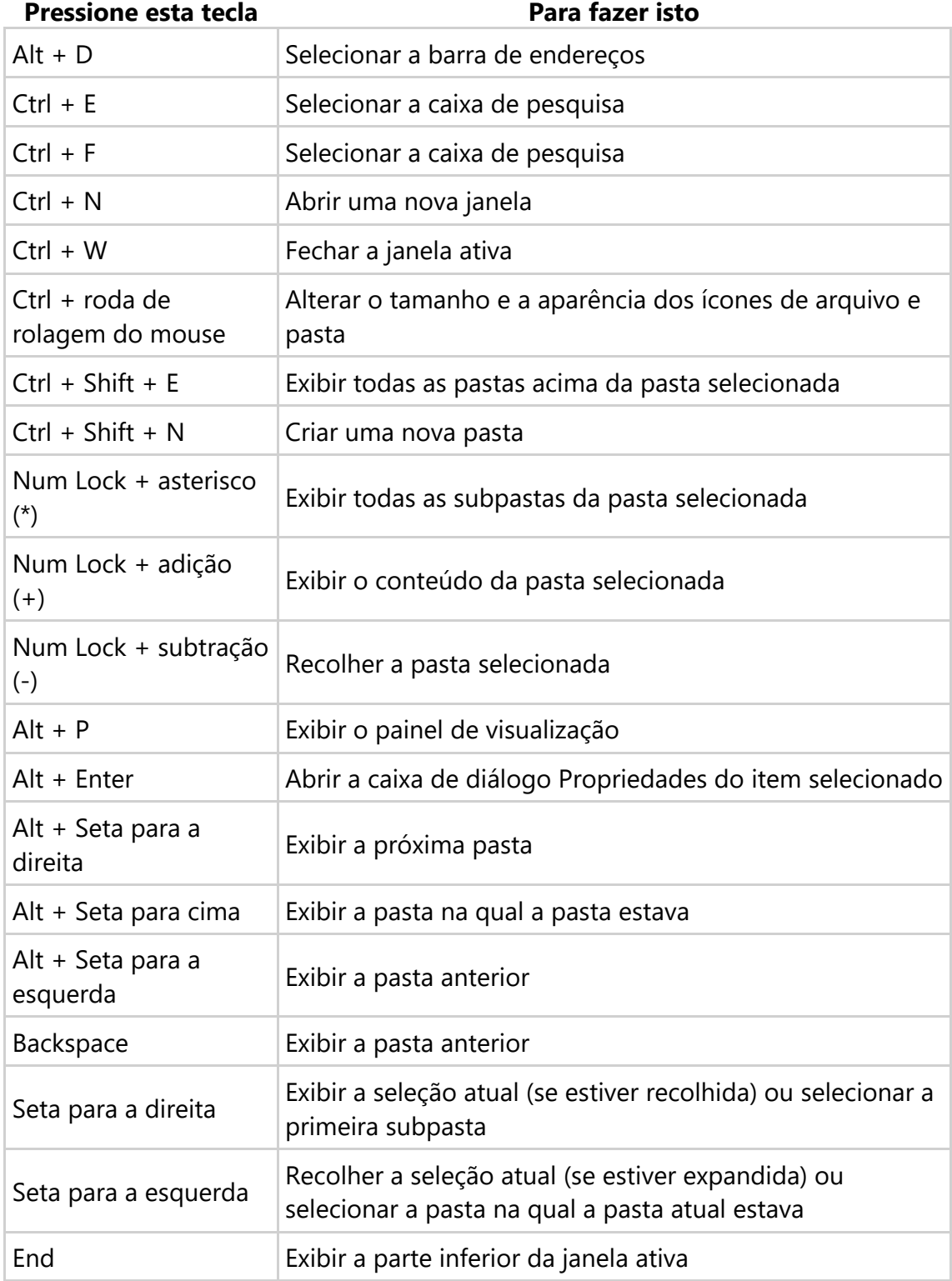

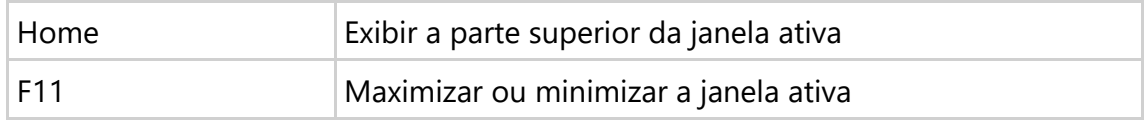

### **Atalhos de teclado das áreas de trabalho virtuais**

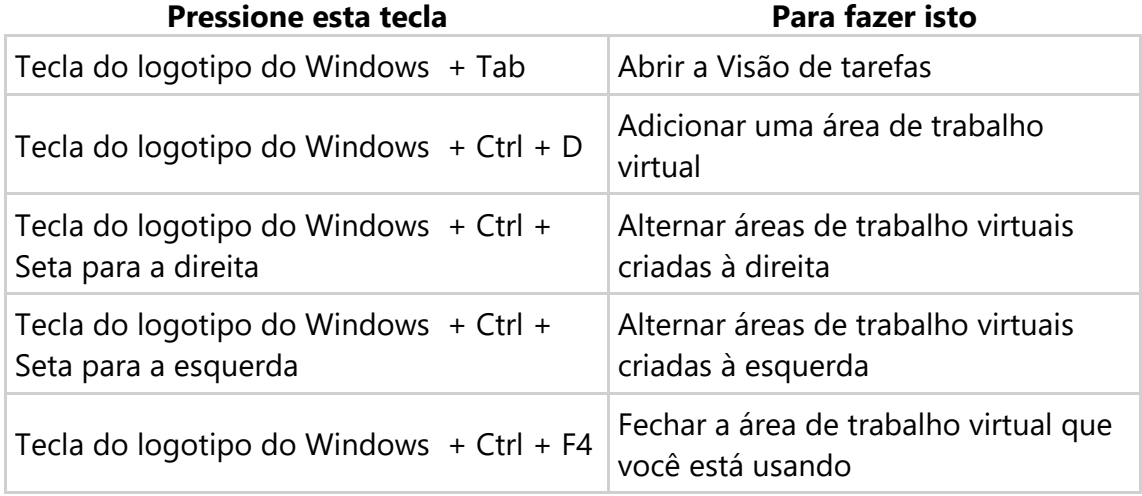

### **Atalhos de teclado da barra de tarefas**

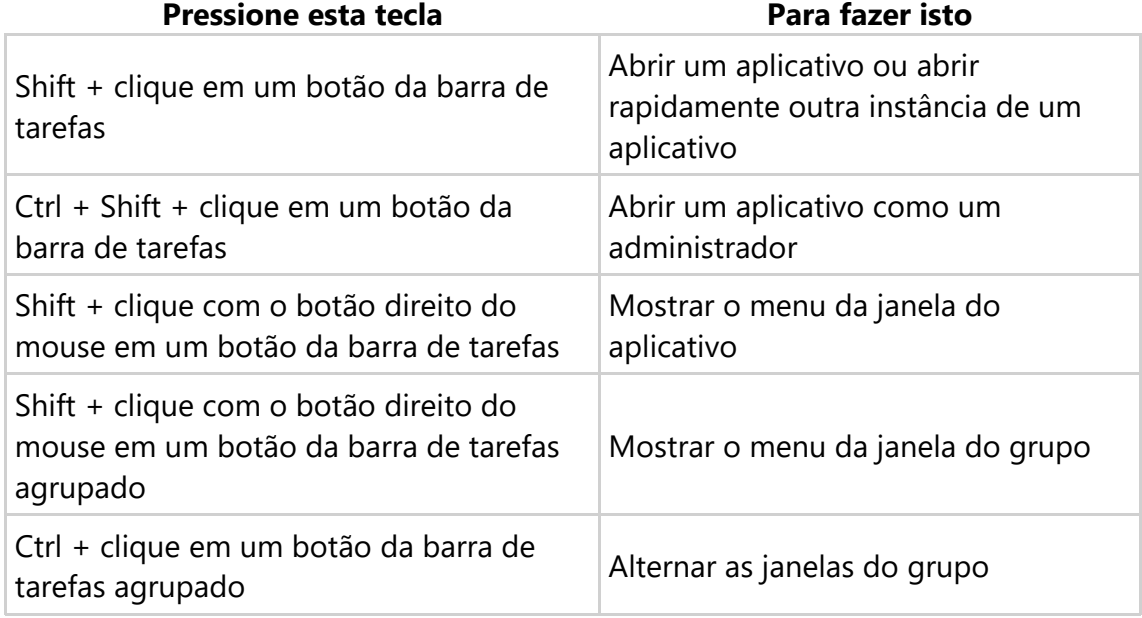

#### **Atalhos de teclado das configurações**

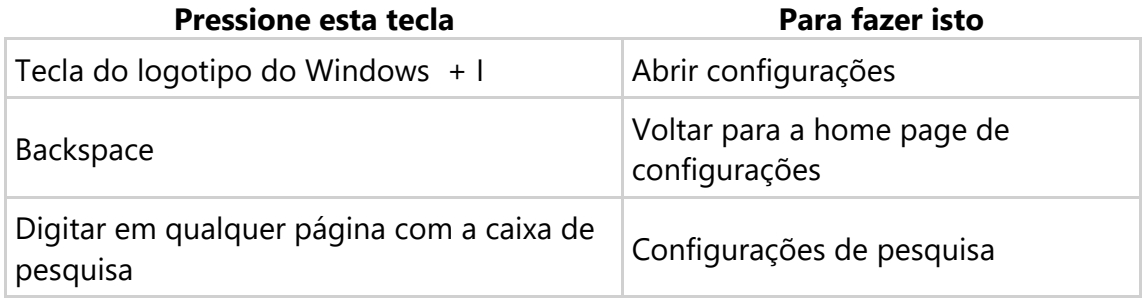